## Overlapping Events

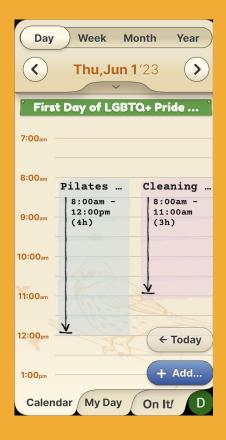

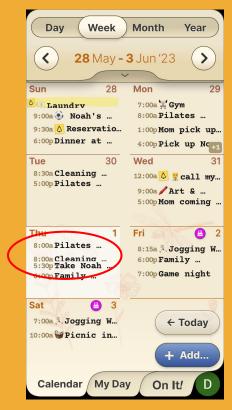

If two events have overlapping times, they will appear side-by-side in the 'daily' view & one after the other in the week view.

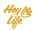